Unity 2D

13 ISBN 9787302413622

出版时间:2015-9-1

 $\qquad \qquad \text{(Johnson, M.)}$ 

页数:304

#### 版权说明:本站所提供下载的PDF图书仅提供预览和简介以及在线试读,请支持正版图书。

更多资源请访问:www.tushu111.com

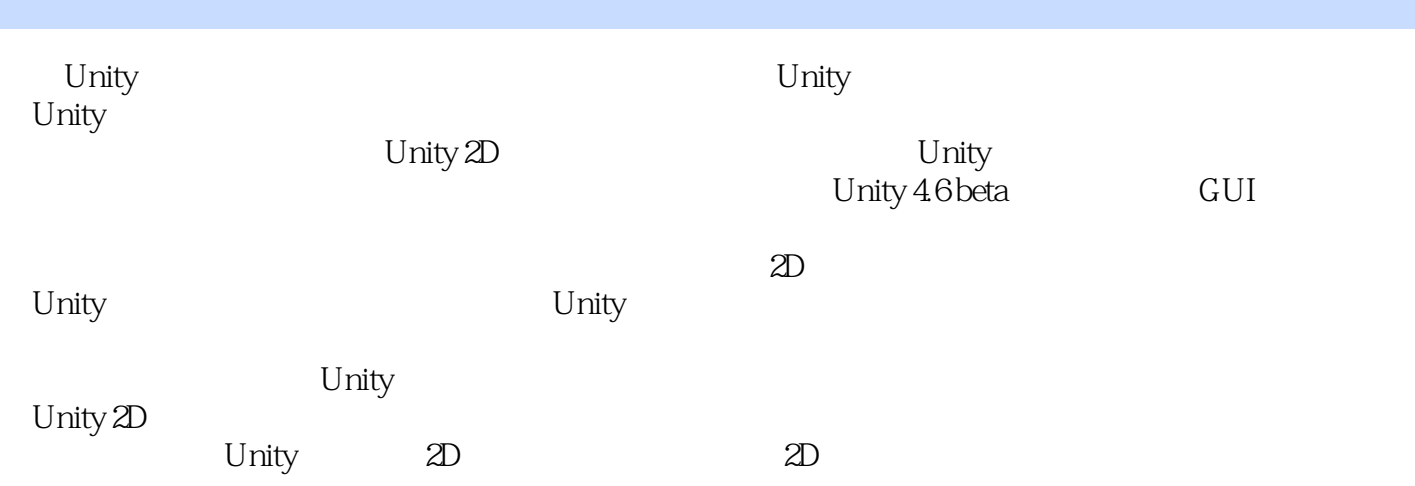

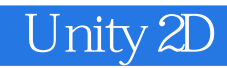

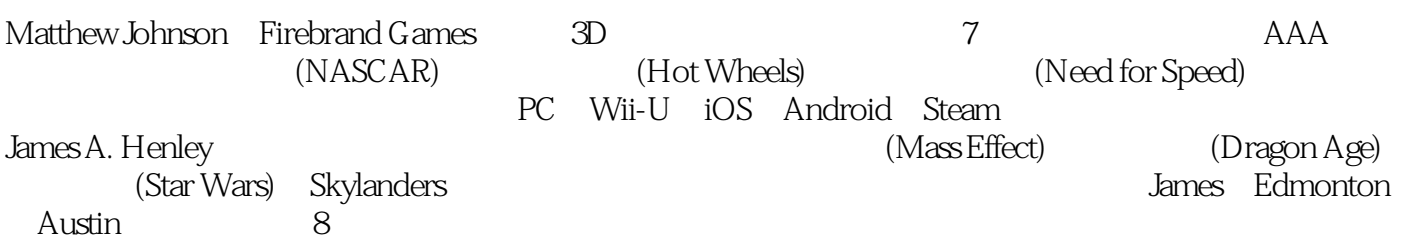

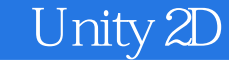

1 Unity 1  $1.1$ 1  $1.2$  Unity 2  $1.2.1$ 2  $1.22$ 9 1.2.3 Hierarchy 10 1.2.4 Inspector 10 1.2.5 Project Browser 11 1.2.6 Scene View 12 1.2.7 Game View 13  $1.3$ 13  $1.4$ 14  $2<sub>2</sub>$ 15  $21$ 15  $21.1$  3D 15  $21.2$  2D 16 22  $\frac{16}{221}$ Unity 16 222 17 223 17 23 18 231 Unity 18 232 18 2.4 GameObject

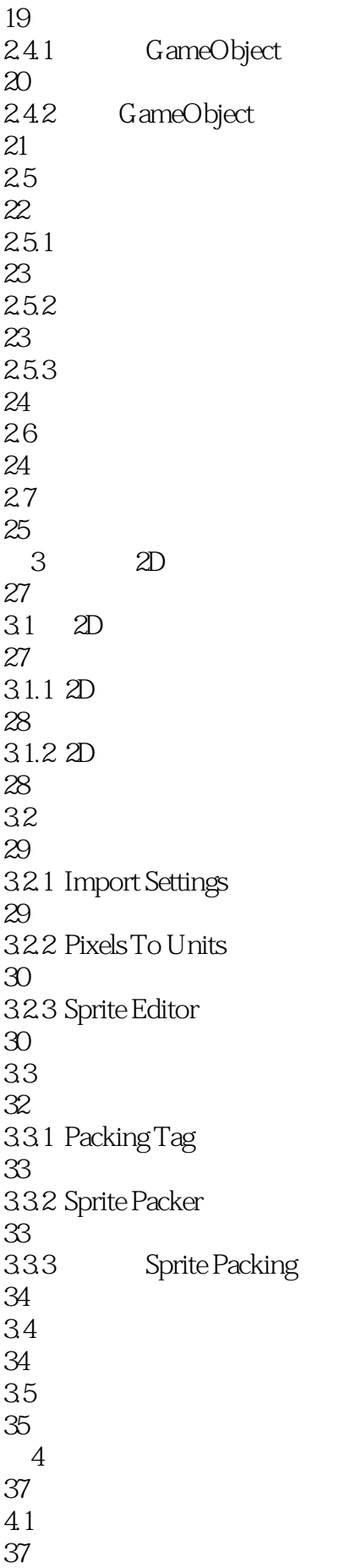

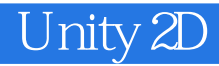

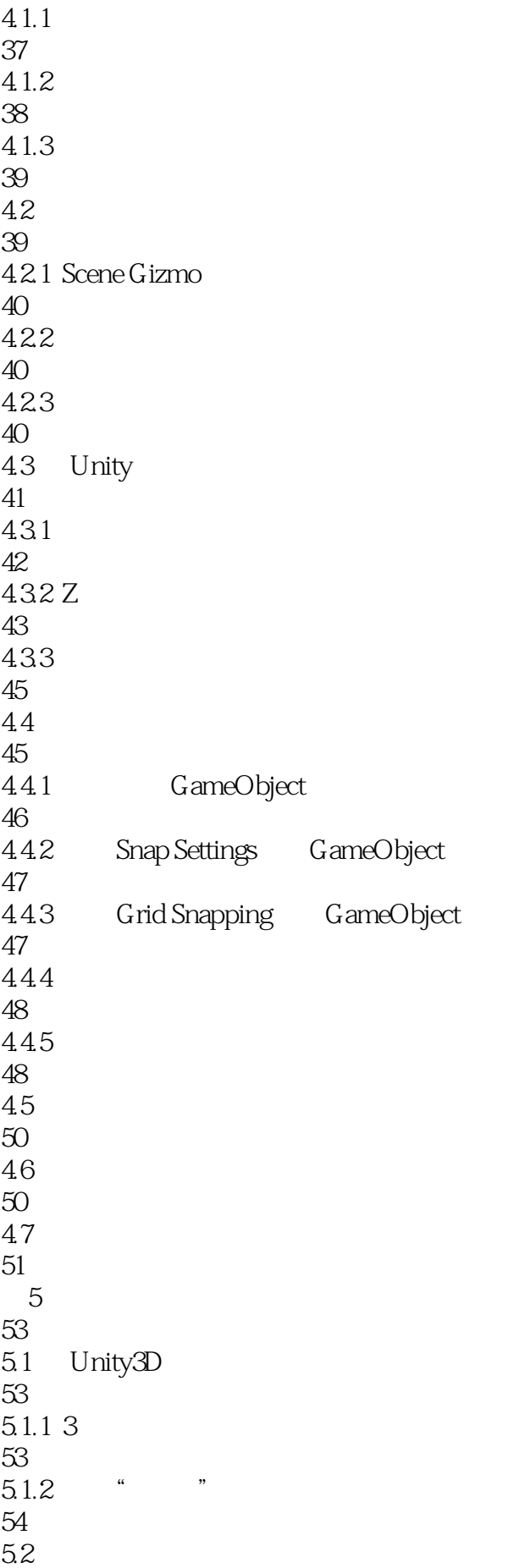

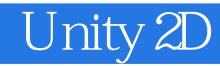

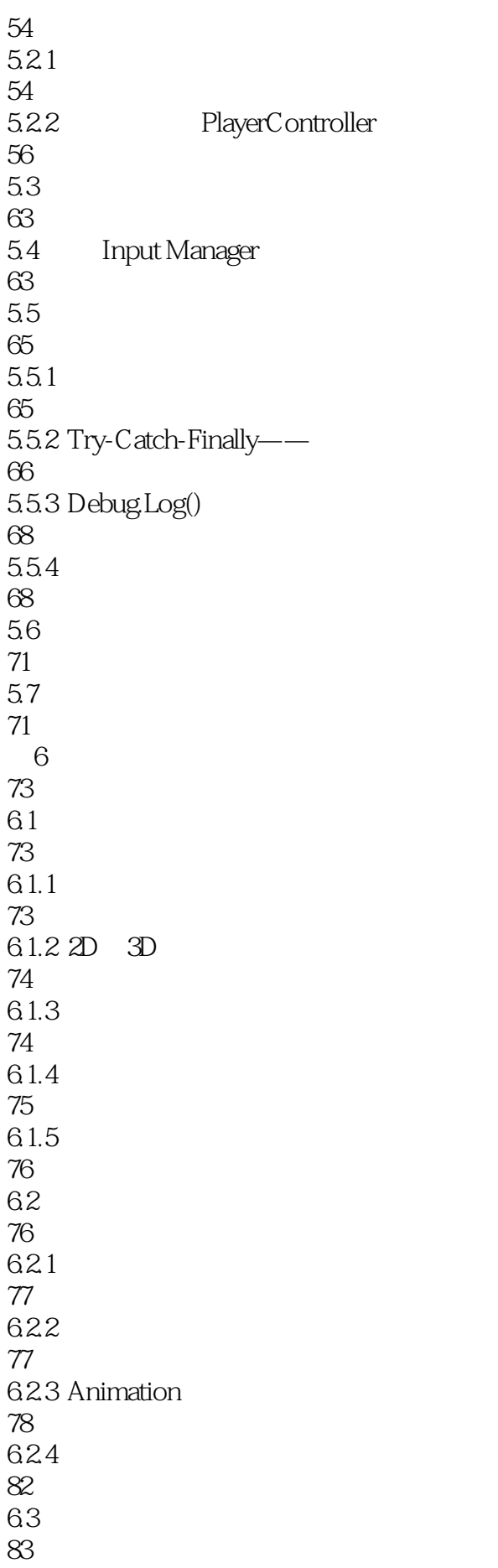

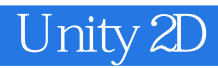

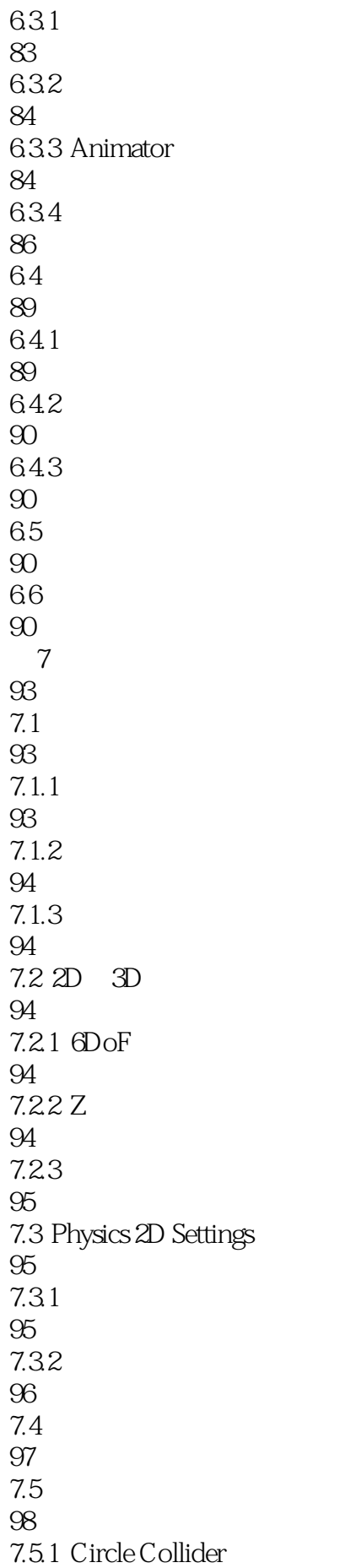

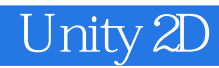

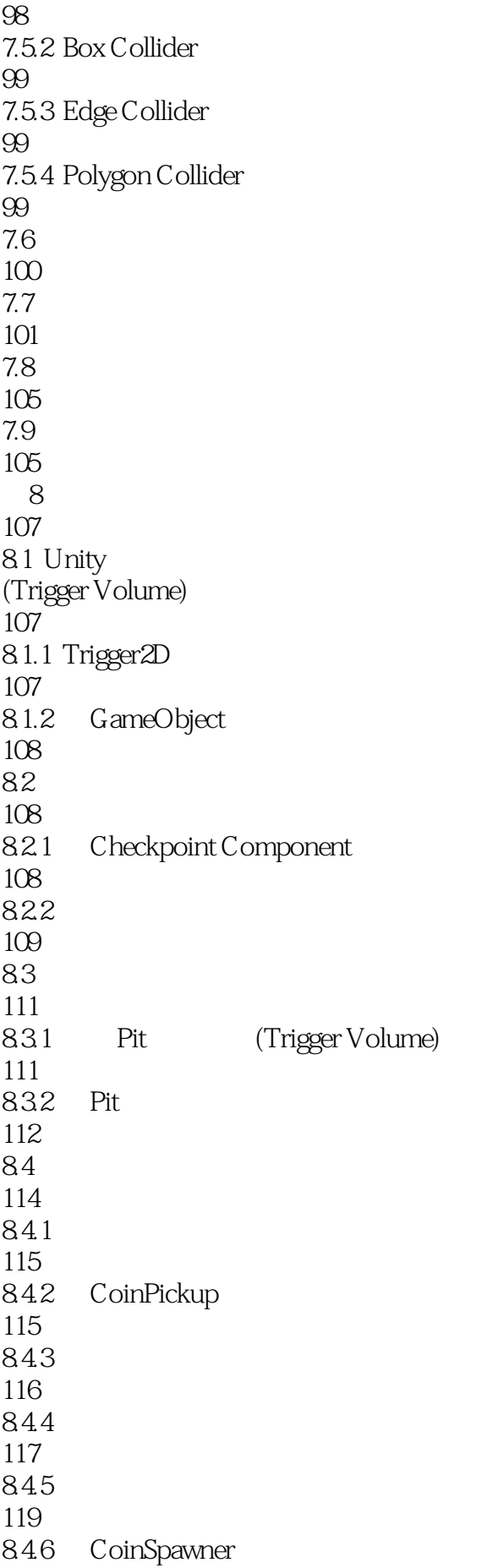

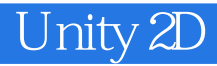

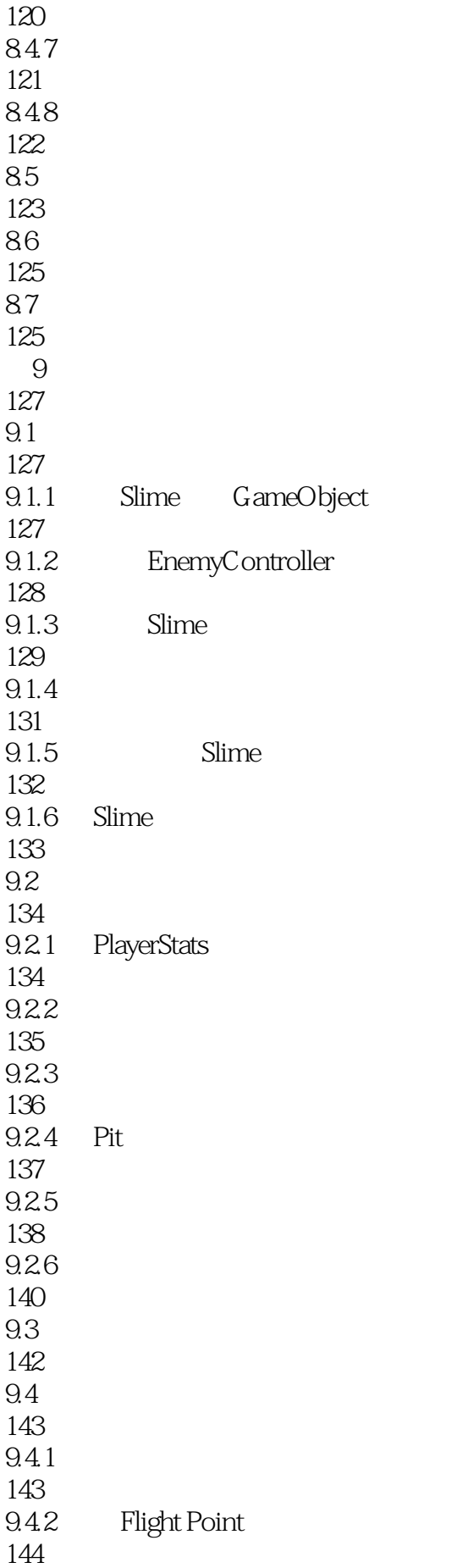

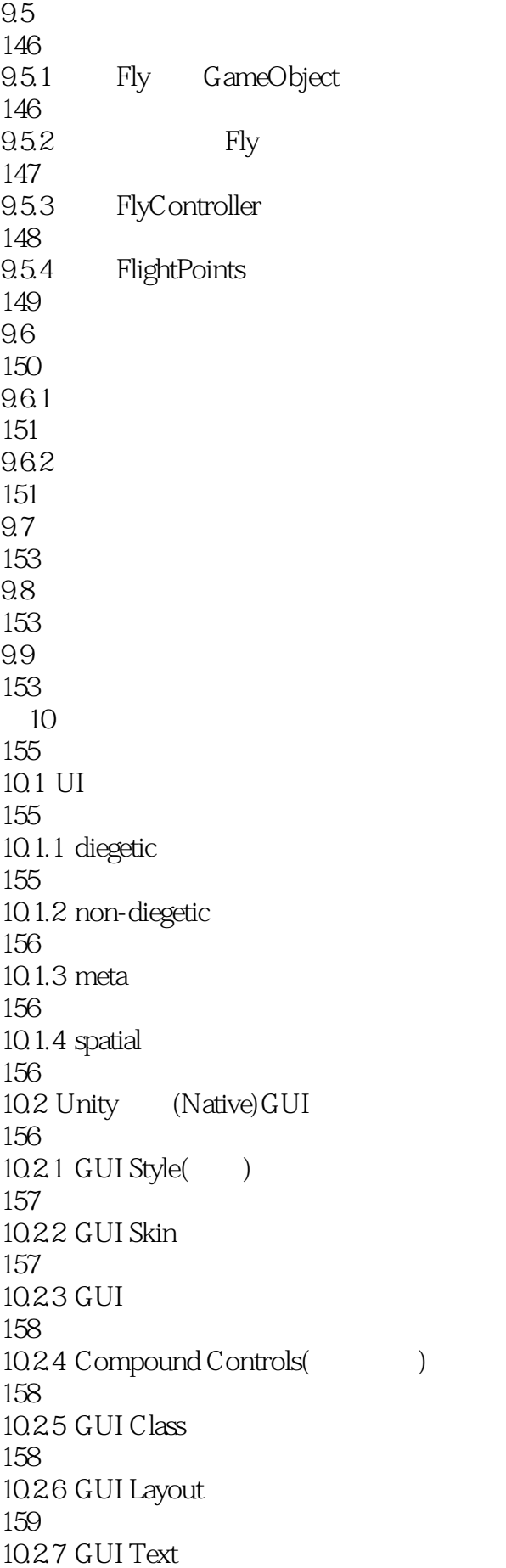

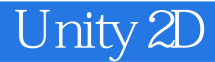

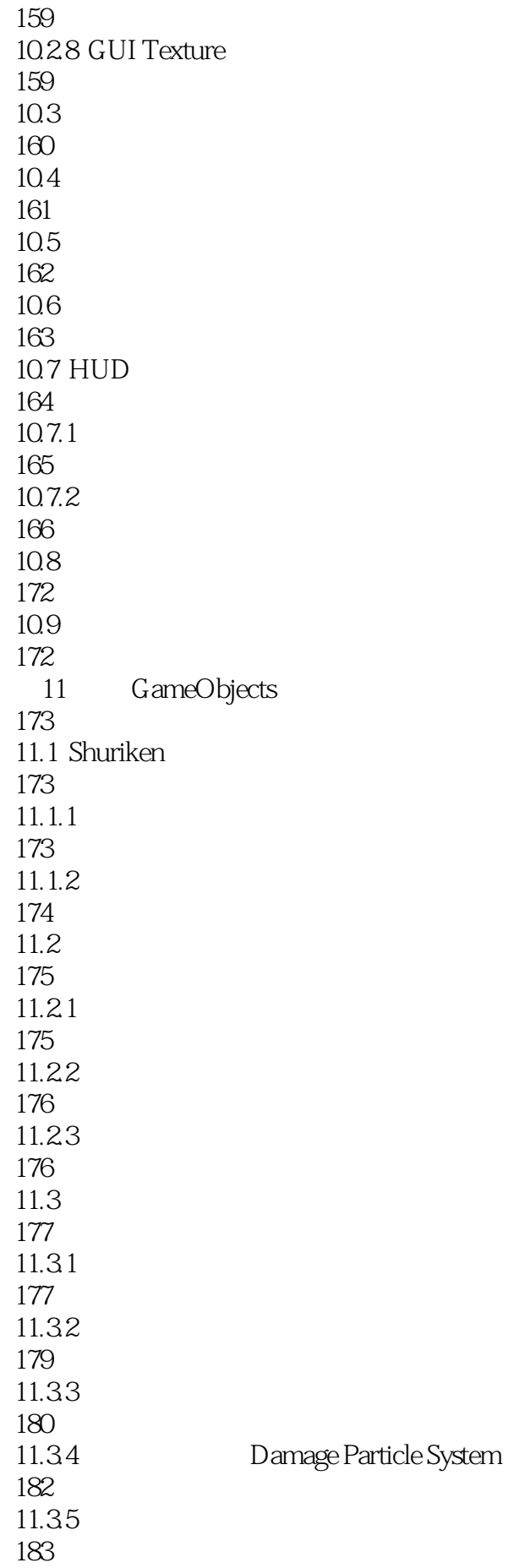

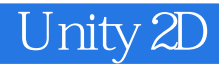

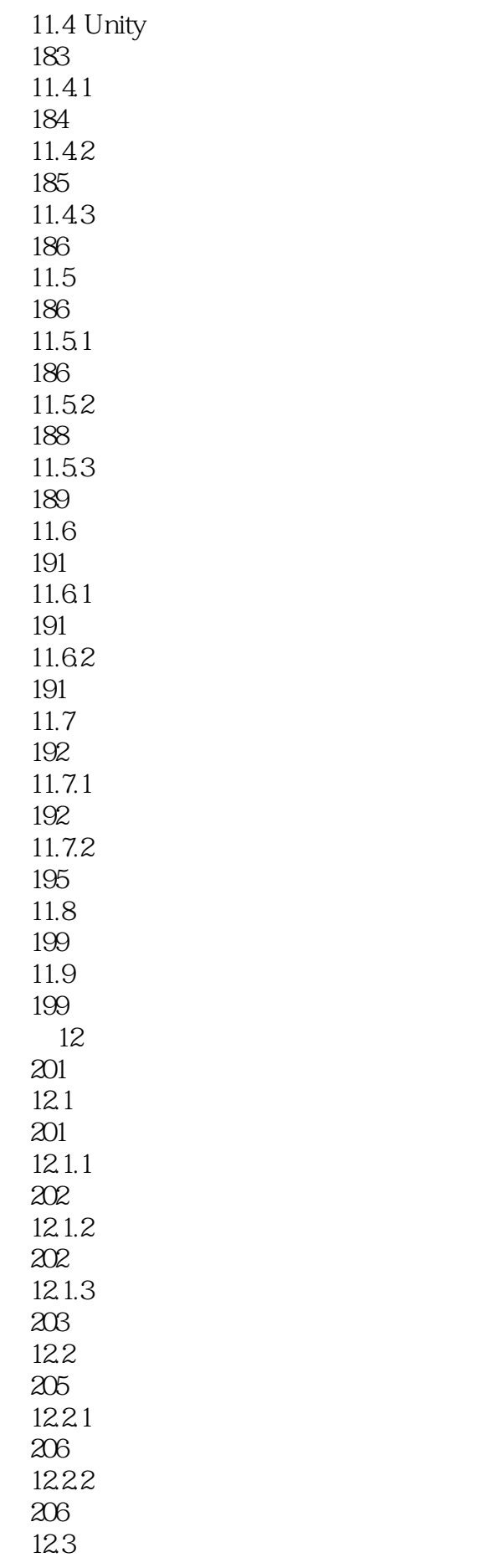

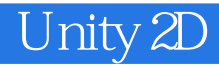

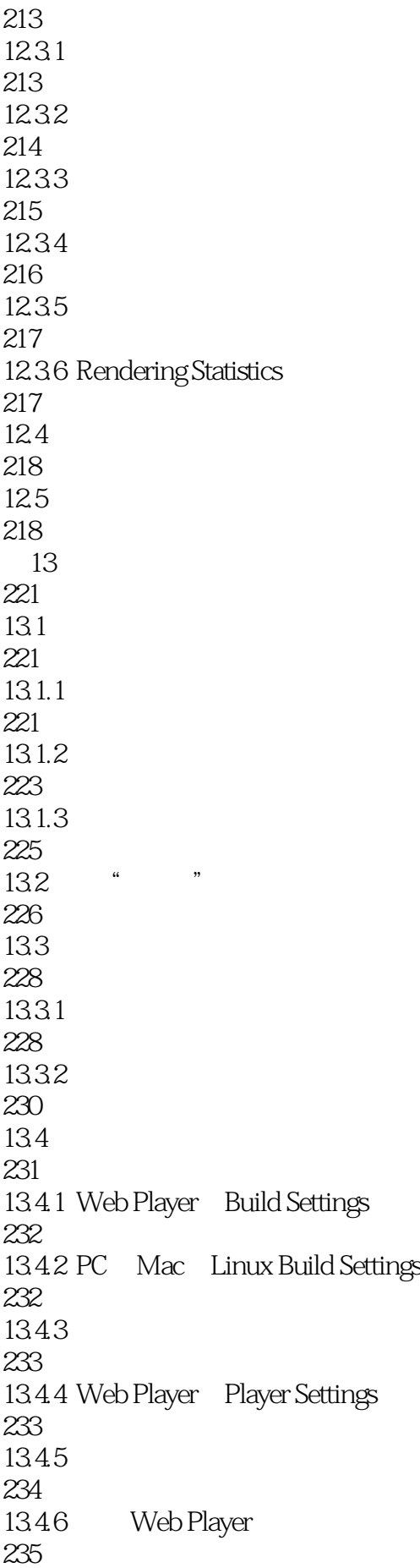

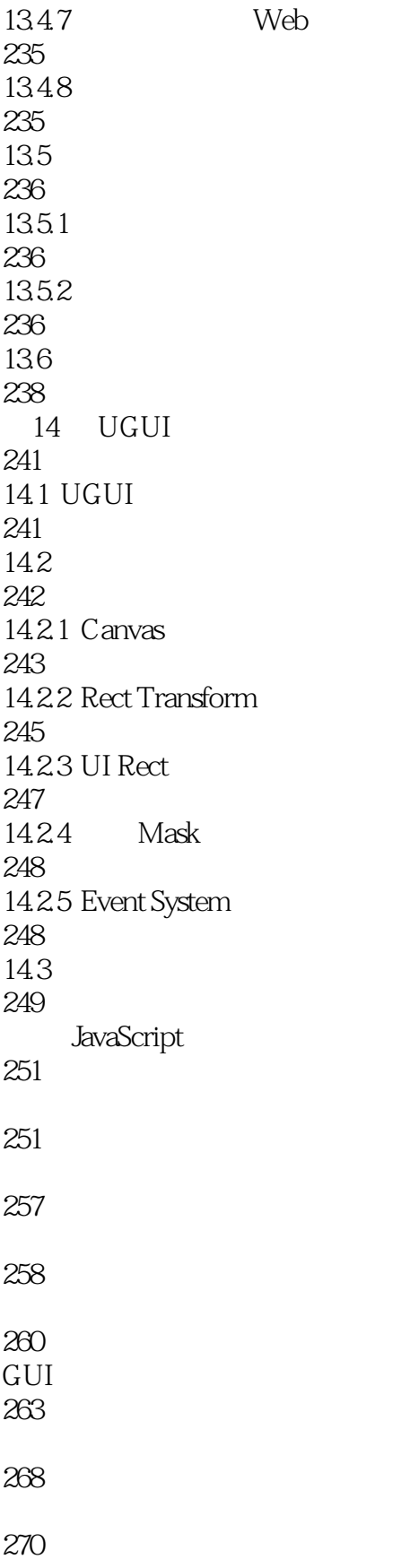

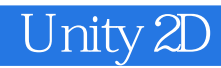

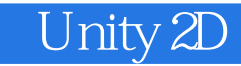

本站所提供下载的PDF图书仅提供预览和简介,请支持正版图书。

:www.tushu111.com